# Forte Payments Software Informational presentation, with demo of software

Debbie Scott and John Young; Fall 2018

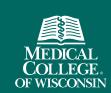

# Topics Covered in This Presentation

- Overview of Forte Payments
- Considerations for Department Administrators
- Financial Reviewer Role
- Participant Check-in + Pay Role
- Live Demonstration of Forte Payments Software

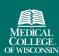

# Overview of Forte Payments

# Overview of Forte Payments

- What is Forte Payments?
  - Forte Payments ("Payments") is an automated system that will help MCW pay visit fees to research participants and to reimburse participants for their allowable travel expenses.
  - Integrated with OnCore, Payments reduces the amount of time spent managing the payment process and centralizes study information to enable operational efficiencies.
  - Varying roles within Payments supports segregation of duties and a strong internal control environment.

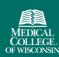

### Overview of Forte Payments - Continued

- Who should use Forte Payments?
  - Research studies that compensate study participants
- Benefits of using Forte Payments
  - Simplifies the payment workflow for:
    - o Research Study Coordinators and Other Department Personnel
    - o Research Study Participants
    - Finance Office
  - Reloadable universally accepted VISA debit card can be used for multiple visits across multiple studies
  - Payments is an additional option to the Check Requisition process currently managed in Oracle

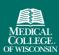

### Overview of Forte Payments - Continued

- User Roles
  - Contact Administrator Manage users and assign roles (Finance Office)
  - Protocol Administrator Manage protocols, create visits, and assign protocols to users (OnCore Helpdesk)
  - Participant Check-in + Pay Stipends Add participants to studies, check-in participant visits, and pay participant visit fees and travel reimbursements (Research Study Coordinator)
  - Financial Reviewer Approve payment requests, view participants, and run reports (Department Requisition Approver or Delegate)
  - Payment Card Replace Manage the replacement of lost, stolen, or expired participant payment cards (Finance Office)

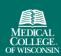

# Overview of Forte Payments - Continued

- Accounting for visit fees and travel reimbursements
  - Recorded daily at a project or cost center level
  - Details recorded include:
    - Payment Type
    - o Participant Name
    - Visit / Reimbursement Description
    - Payment Date
    - Payment Amount
- Managing debit card inventory and safeguarding cards
- Replacement of lost, stolen, or expired participant issued cards

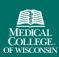

# Considerations for Department Administrators

### Department Administrators

- Identify personnel within your department who will be assigned the Financial Reviewer role
  - The person(s) assigned the Financial Reviewer role has payment approval authority in Payments and should be a person that has purchase requisition approval authority in Oracle (or a delegate)
- Financial Reviewers are responsible for:
  - Managing and safeguarding payment cards ordered and used within your department
  - Approving the first study visit payment made to each participant on a study
  - Approving all travel reimbursements made using the payment card

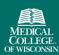

# Financial Reviewer Role

#### Financial Reviewer Role

- Financial Reviewer role can perform the following tasks:
  - View participants enrolled on a study
  - Review and pay participant travel reimbursements
  - Review and pay participant payments in queue
  - Approve payments for a participant's first visit and all reimbursements
  - Run reports

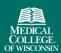

# Participant Check-in + Pay Role

# Participant Check-in + Pay Role

- Participant Check-in + Pay role can perform the following tasks:
  - Enroll participants on a study
  - View and edit participants enrolled on a study
  - Check-in participant visits
  - Pay participant visit
    - o The initial visit is sent to the Financial Reviewer for payment approval
    - o Subsequent visits for payments are authorized immediately when the study coordinator clicks "Pay"
  - Request a payment for participant reimbursements
    - All travel reimbursement requests are sent to the Financial Reviewer queue for review and approval (study coordinators attach receipt when submitting request)

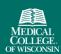

# Relevant Screenshots

# Sample Card

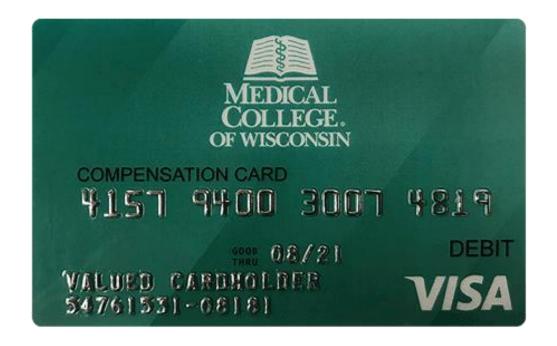

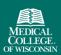

# Forte Payments Support Page for Forms

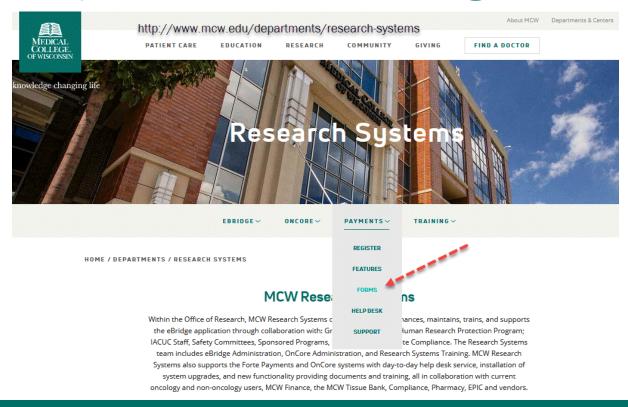

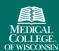

# Example Review Queue From Payments

| Payments                   |                                                    |              |                   |               |                                                      |          |     |        |
|----------------------------|----------------------------------------------------|--------------|-------------------|---------------|------------------------------------------------------|----------|-----|--------|
| Payment                    | Q Search by protocol/visit/participant             |              |                   |               |                                                      |          |     |        |
| Status Pending ×           | Protocol/Visit                                     | Visit Date ↑ | Participant       | Payment Type  | Amount                                               | Comments |     |        |
| Protocol                   | F-COG<br>F-COG visit 1                             | 01 Jun 2018  | Holly So<br>Jolly | Stipend       | \$25.00                                              |          | Pay | Reject |
| Payment Date               | BI-TEST-<br>FINANCIAL-<br>CHECKIN<br>Screening     | 11 Jun 2018  | Javier<br>Baez •  | Stipend       | \$25.00                                              |          | Pay | Reject |
| From Any date  To Any date | BI-TEST-<br>FINANCIAL-<br>CHECKIN<br>1 Month visit | 11 Jun 2018  | Kris Bryant       | Stipend       | \$50.00                                              |          | Pay | Reject |
| Participant                | Test COG<br>First One                              | 15 Jun 2018  | Donald Duck 🛕     | Stipend       | \$25.00                                              |          | Pay | Reject |
| Payment Type               | new test<br>name visit 1                           | 15 Jun 2018  | Mary J<br>Scary ▲ | Reimbursement | Hotel: \$150.00<br>Parking: \$32.00<br>Other: \$0.00 |          | Pay | Reject |
| Clear All                  | Mock                                               | 19 Jun 2018  | Mary J            | Stipend       | \$25.00                                              |          | D   | D-!4   |

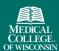

# <u>Live Demo</u>

# Questions?